## Сводная ведомость результатов проведения специальной оценки условий труда

Наименование организации: Государственное бюджетное профессиональное образовательное учреждение Ростовской области "Гуковский строительный техникум" Таблица 1

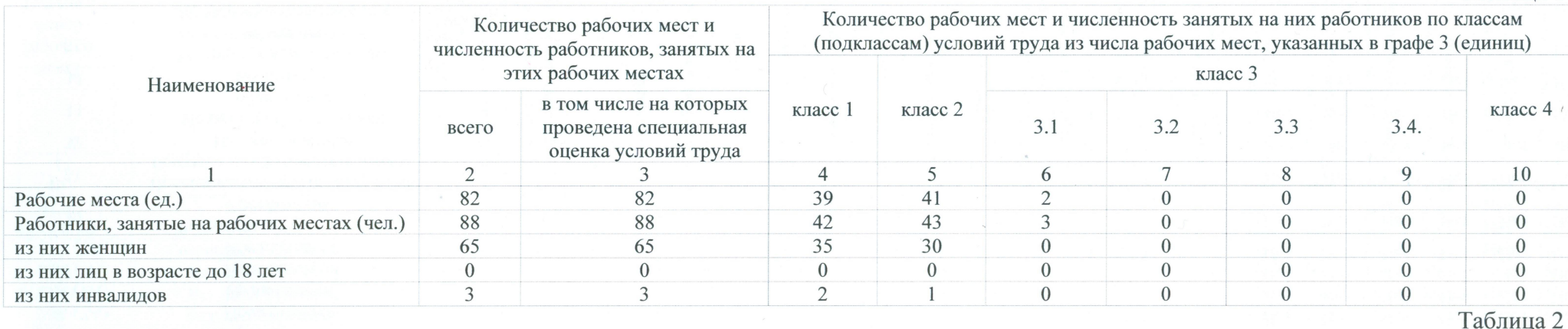

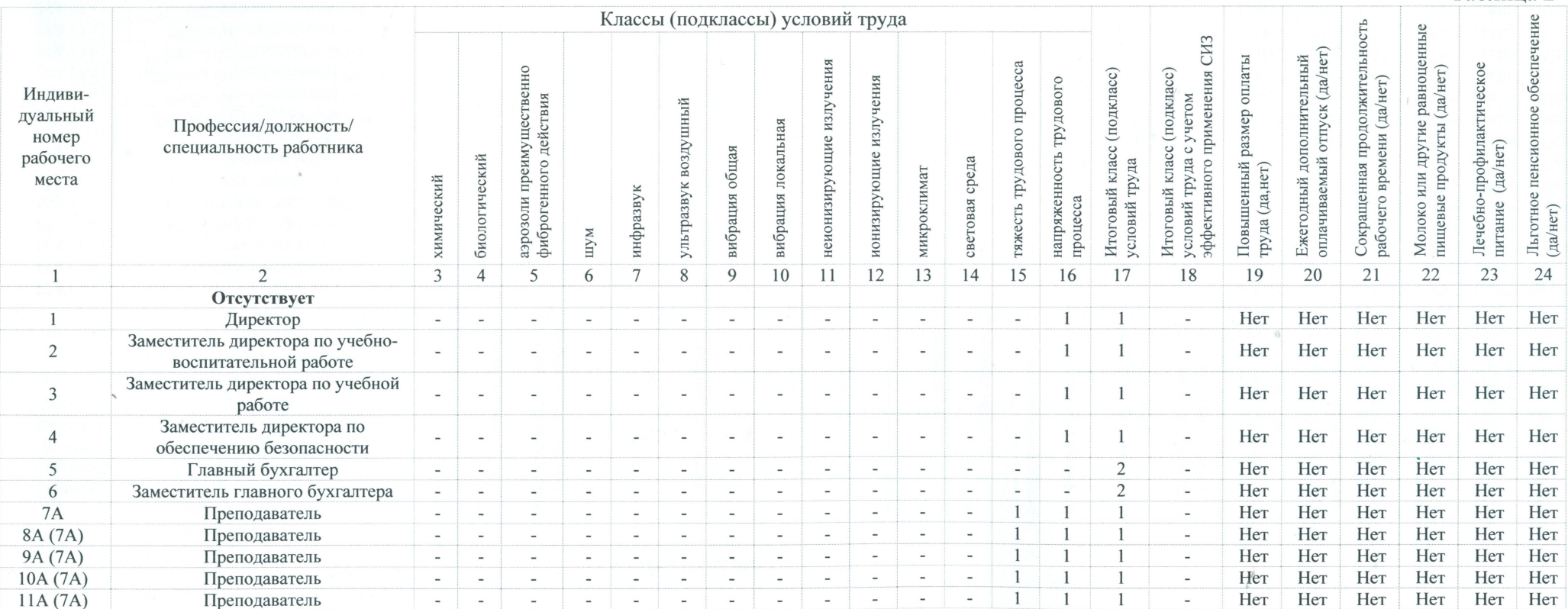

 $\mathcal{R}_{\text{max}}$ 

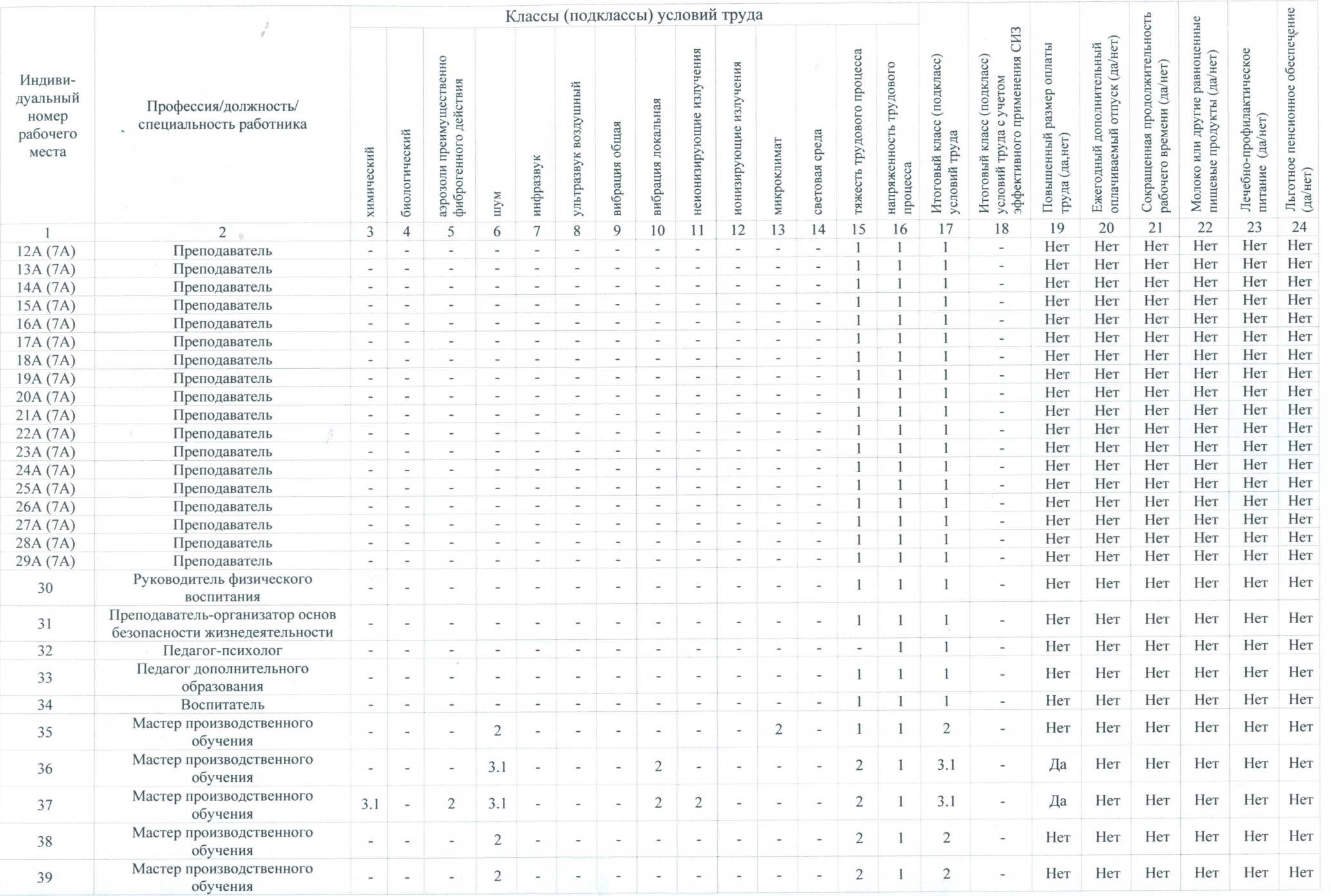

 $\mathbf{X}^{\star}$ 

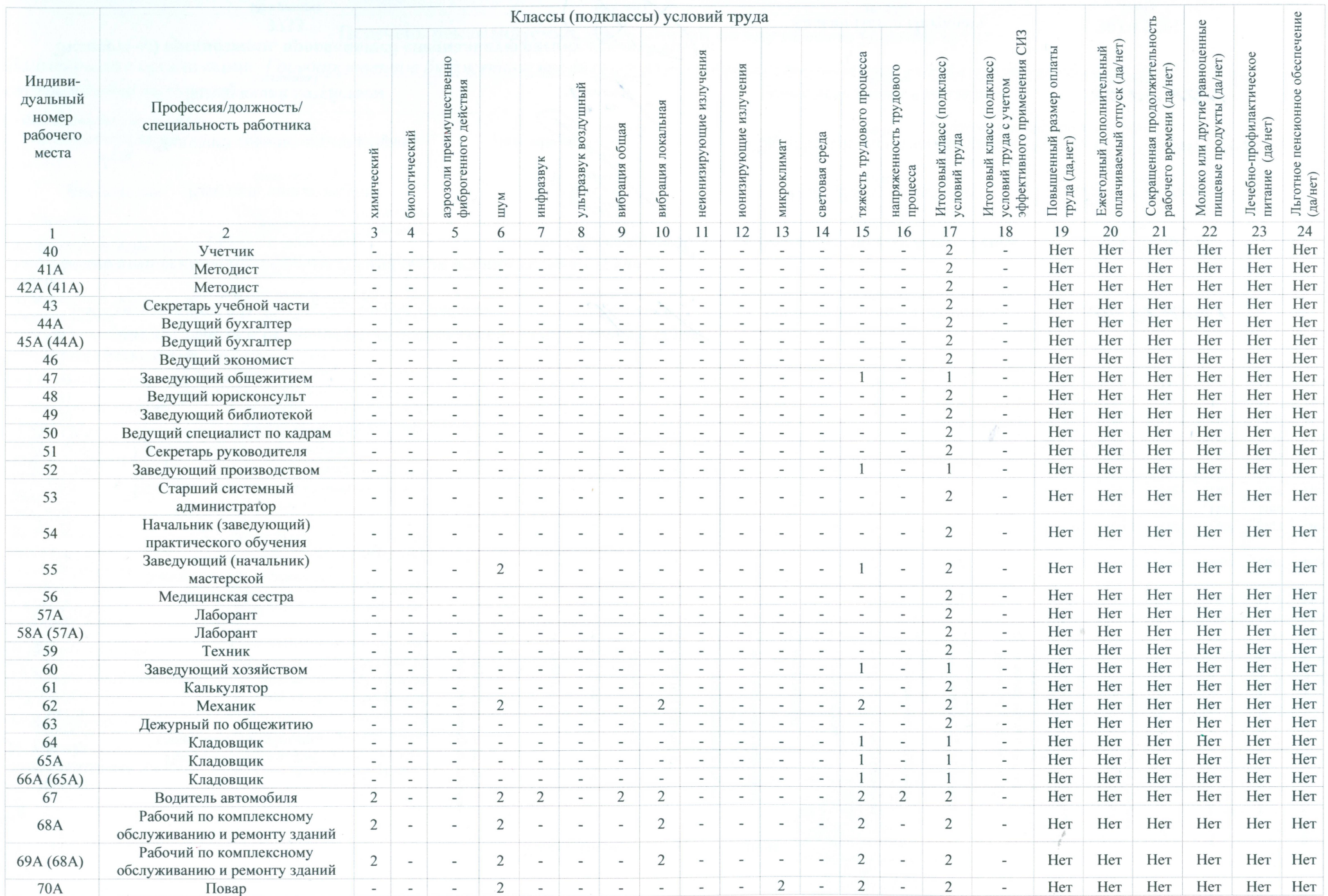

<u> La Bara de la Bara de la Bara de la Bara de la Bara de la Bara de la Bara de la Bara de la Bara de la Bara de </u>

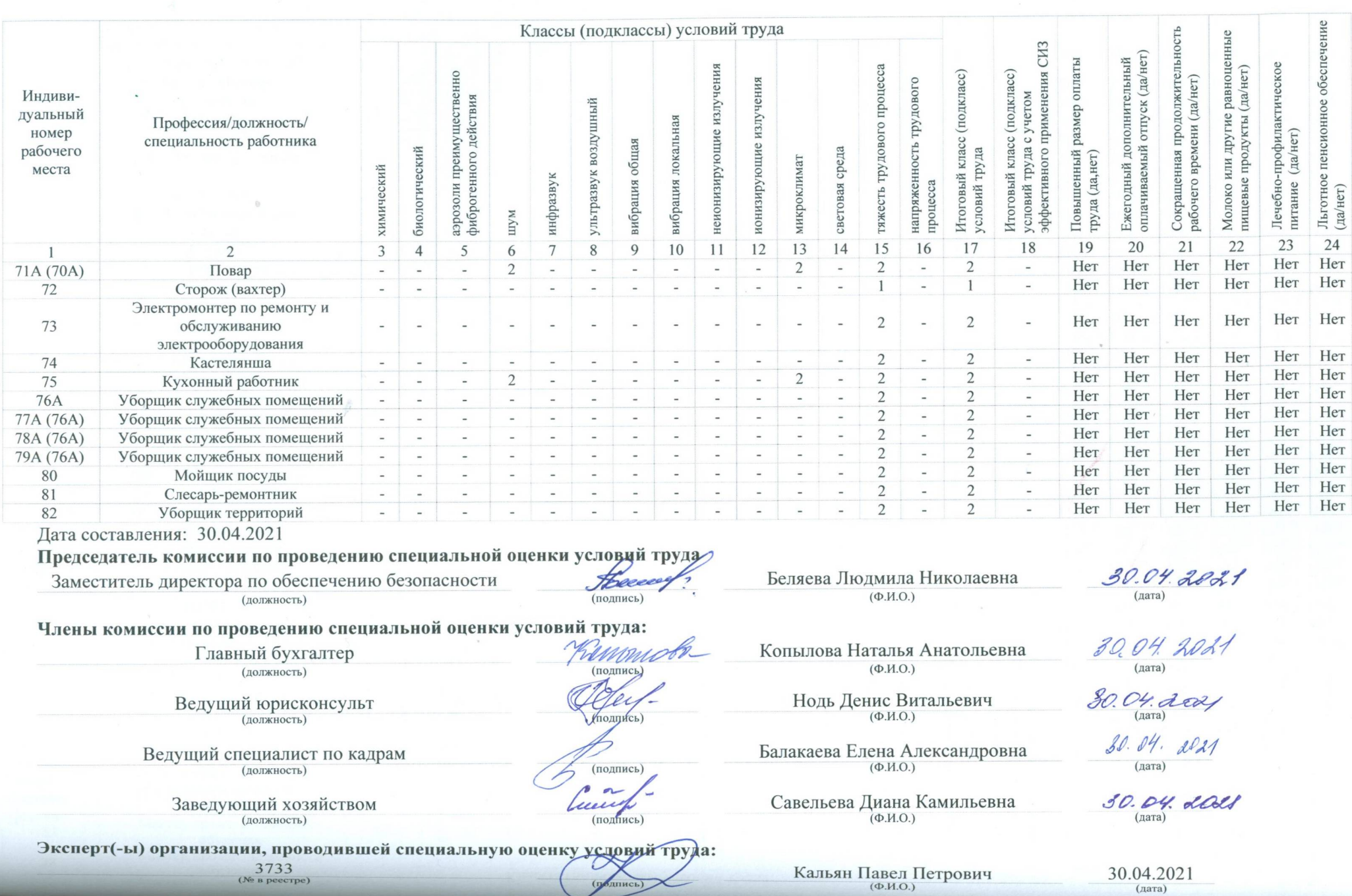